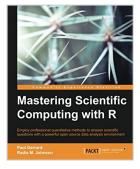

## Mastering Scientific Computing with R

By Paul Gerrard, Radia M. Johnson

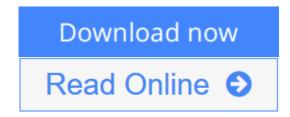

Mastering Scientific Computing with R By Paul Gerrard, Radia M. Johnson

Employ professional quantitative methods to answer scientific questions with a powerful open source data analysis environment

## **About This Book**

- Perform publication-quality science using R
- Use some of R's most powerful and least known features to solve complex scientific computing problems
- Learn how to create visual illustrations of scientific results

#### Who This Book Is For

If you want to learn how to quantitatively answer scientific questions for practical purposes using the powerful R language and the open source R tool ecosystem, this book is ideal for you. It is ideally suited for scientists who understand scientific concepts, know a little R, and want to be able to start applying R to be able to answer empirical scientific questions. Some R exposure is helpful, but not compulsory.

## What You Will Learn

- Master data management in R
- Perform hypothesis tests using both parametric and nonparametric methods
- Understand how to perform statistical modeling using linear methods
- Model nonlinear relationships in data with kernel density methods
- Use matrix operations to improve coding productivity
- Utilize the observed data to model unobserved variables
- Deal with missing data using multiple imputations
- Simplify high-dimensional data using principal components, singular value decomposition, and factor analysis

## In Detail

With this book, you will learn not just about R, but how to use R to answer

conceptual, scientific, and experimental questions.

Beginning with an overview of fundamental R concepts, you'll learn how R can be used to achieve the most commonly needed scientific data analysis tasks: testing for statistically significant differences between groups and model relationships in data. You will delve into linear algebra and matrix operations with an emphasis not on the R syntax, but on how these operations can be used to address common computational or analytical needs. This book also covers the application of matrix operations for the purpose of finding structure in high-dimensional data using the principal component, exploratory factor, and confirmatory factor analysis in addition to structural equation modeling. You will also master methods for simulation and learn about an advanced analytical method.

**▶ Download** Mastering Scientific Computing with R ...pdf

Read Online Mastering Scientific Computing with R ...pdf

# **Mastering Scientific Computing with R**

By Paul Gerrard, Radia M. Johnson

Mastering Scientific Computing with R By Paul Gerrard, Radia M. Johnson

Employ professional quantitative methods to answer scientific questions with a powerful open source data analysis environment

## **About This Book**

- Perform publication-quality science using R
- Use some of R's most powerful and least known features to solve complex scientific computing problems
- Learn how to create visual illustrations of scientific results

## Who This Book Is For

If you want to learn how to quantitatively answer scientific questions for practical purposes using the powerful R language and the open source R tool ecosystem, this book is ideal for you. It is ideally suited for scientists who understand scientific concepts, know a little R, and want to be able to start applying R to be able to answer empirical scientific questions. Some R exposure is helpful, but not compulsory.

## What You Will Learn

- Master data management in R
- Perform hypothesis tests using both parametric and nonparametric methods
- Understand how to perform statistical modeling using linear methods
- Model nonlinear relationships in data with kernel density methods
- Use matrix operations to improve coding productivity
- Utilize the observed data to model unobserved variables
- Deal with missing data using multiple imputations
- Simplify high-dimensional data using principal components, singular value decomposition, and factor analysis

## In Detail

With this book, you will learn not just about R, but how to use R to answer conceptual, scientific, and experimental questions.

Beginning with an overview of fundamental R concepts, you'll learn how R can be used to achieve the most commonly needed scientific data analysis tasks: testing for statistically significant differences between groups and model relationships in data. You will delve into linear algebra and matrix operations with an emphasis not on the R syntax, but on how these operations can be used to address common computational or analytical needs. This book also covers the application of matrix operations for the purpose of finding structure in high-dimensional data using the principal component, exploratory factor, and confirmatory factor analysis in addition to structural equation modeling. You will also master methods for simulation and learn about an advanced analytical method.

## Mastering Scientific Computing with R By Paul Gerrard, Radia M. Johnson Bibliography

• Sales Rank: #1194998 in Books

Published on: 2015-02-27Released on: 2015-01-31Original language: English

• Number of items: 1

• Dimensions: 9.25" h x .98" w x 7.50" l, 1.63 pounds

• Binding: Paperback

• 483 pages

**<u>★ Download Mastering Scientific Computing with R...pdf</u>** 

Read Online Mastering Scientific Computing with R ...pdf

Download and Read Free Online Mastering Scientific Computing with R By Paul Gerrard, Radia M. Johnson

#### **Editorial Review**

About the Author

#### **Paul Gerrard**

Paul Gerrard is a physician and healthcare researcher who is based out of Portland, Maine, where he currently serves as the medical director of the cardiopulmonary rehabilitation program at New England Rehabilitation Hospital of Portland. He studied business economics in college. After completing medical school, he did a residency in physical medicine and rehabilitation at Harvard Medical School and Spaulding Rehabilitation Hospital, where he served as chief resident and stayed on as faculty at Harvard before moving to Portland. He continues to collaborate on research projects with researchers at other academic institutions within the Boston area and around the country. He has published and presented research on a range of topics, including traumatic brain injury, burn rehabilitation, health outcomes, and the epidemiology of disabling medical conditions.

#### Radia M. Johnson

Radia M. Johnson has a doctorate degree in immunology and currently works as a research scientist at the Institute for Research in Immunology and Cancer at the Universite de Montreal, where she uses genomics and bioinformatics to identify and characterize the molecular changes that contribute to cancer development. She routinely uses R and other computer programming languages to analyze large data sets from ongoing collaborative projects. Since obtaining her PhD at the University of Toronto, she has also worked as a research associate at the University of Cambridge in Hematology, where she gained experience using system biology to study blood cancer.

#### **Users Review**

#### From reader reviews:

## **Lindsey Putman:**

Why don't make it to be your habit? Right now, try to prepare your time to do the important behave, like looking for your favorite e-book and reading a book. Beside you can solve your short lived problem; you can add your knowledge by the publication entitled Mastering Scientific Computing with R. Try to make the book Mastering Scientific Computing with R as your close friend. It means that it can to get your friend when you sense alone and beside those of course make you smarter than before. Yeah, it is very fortuned for yourself. The book makes you much more confidence because you can know anything by the book. So, let me make new experience and also knowledge with this book.

#### **Dora Gourley:**

Throughout other case, little folks like to read book Mastering Scientific Computing with R. You can choose the best book if you like reading a book. As long as we know about how is important any book Mastering Scientific Computing with R. You can add understanding and of course you can around the world by way of a book. Absolutely right, since from book you can recognize everything! From your country till foreign or abroad you can be known. About simple issue until wonderful thing you may know that. In this era, we can open a book or maybe searching by internet device. It is called e-book. You should use it when you feel bored stiff to go to the library. Let's read.

#### **Diane Smith:**

A lot of people always spent all their free time to vacation or perhaps go to the outside with them household or their friend. Did you know? Many a lot of people spent these people free time just watching TV, or even playing video games all day long. If you want to try to find a new activity this is look different you can read a book. It is really fun for you. If you enjoy the book that you just read you can spent 24 hours a day to reading a publication. The book Mastering Scientific Computing with R it is very good to read. There are a lot of people who recommended this book. These were enjoying reading this book. In case you did not have enough space bringing this book you can buy often the e-book. You can m0ore easily to read this book from your smart phone. The price is not very costly but this book features high quality.

#### **James Hall:**

As a scholar exactly feel bored to help reading. If their teacher expected them to go to the library or even make summary for some reserve, they are complained. Just minor students that has reading's heart and soul or real their passion. They just do what the teacher want, like asked to go to the library. They go to presently there but nothing reading seriously. Any students feel that studying is not important, boring along with can't see colorful pictures on there. Yeah, it is to become complicated. Book is very important to suit your needs. As we know that on this period of time, many ways to get whatever we wish. Likewise word says, many ways to reach Chinese's country. Therefore this Mastering Scientific Computing with R can make you experience more interested to read.

Download and Read Online Mastering Scientific Computing with R By Paul Gerrard, Radia M. Johnson #86XMHIS9VCA

# Read Mastering Scientific Computing with R By Paul Gerrard, Radia M. Johnson for online ebook

Mastering Scientific Computing with R By Paul Gerrard, Radia M. Johnson Free PDF d0wnl0ad, audio books, books to read, good books to read, cheap books, good books, online books, books online, book reviews epub, read books online, books to read online, online library, greatbooks to read, PDF best books to read, top books to read Mastering Scientific Computing with R By Paul Gerrard, Radia M. Johnson books to read online.

# Online Mastering Scientific Computing with R By Paul Gerrard, Radia M. Johnson ebook PDF download

Mastering Scientific Computing with R By Paul Gerrard, Radia M. Johnson Doc

Mastering Scientific Computing with R By Paul Gerrard, Radia M. Johnson Mobipocket

Mastering Scientific Computing with R By Paul Gerrard, Radia M. Johnson EPub